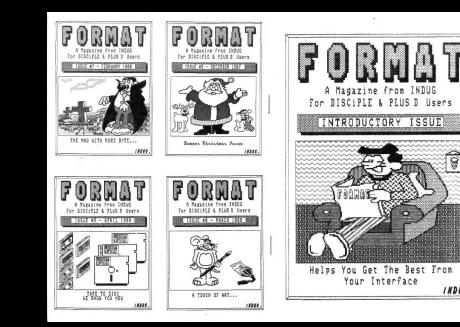

**INDUC** 

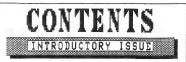

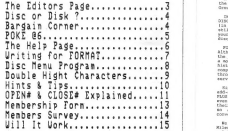

(C)Copyright 1988 INDUG. All Rights Reserved. No part of this publication may be reproduced, in any form, without the written consent of the publisher. TNOUG menbers may copy program material only for their oun personal use. FORMAT is published by INDUG. 34 Bourton Road, Gloucester, GL4 OLE, England. Telephone (0852-412572. DISCIPLE and PLUS O are trade marks of MILES GORDON TECHNOLOGY, Technology Park, Phoenix Way, Swansea, South Wales, SA7 SEH. The OISCIPLE inte: marketed by Rockfort Products, 8 Church Road, Hendon, London, Nd ADP.

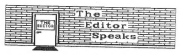

A very warm welcome to this the introductory issue of FORMAT, the magazine of INDUG, the Independent DISCIPLE and PLUS D Users Group. First and PLUS D Users Group.

commute and there every the first to mappel weare or the OISCIEC and there recently, the ACT Thus D. As this in weiler and we are well like and weakers would refer the angle of the Act in the every series with the series w

FORMAT is published monthly and is free to club members. Although each issue will concentrate on the DISCiPLE/PLUS D and the ,GDOS operating system, we also carry lots of other items of a more general Spectrum nature. There are feature articles, hints @ tips, software reviews (not games), special offers and competitions, We will try to answer your problems either through the regular HELP page or by our telephone 'HOT LINE' service, full details of which will be sent to new members.

 $\,$  264<br/>we shy Lample, the 31812558 has foce age. than may other that in the<br/>shas enterpoint the baseline of a monoficial communication of<br/>measurement with the results of a monoficial communication of the<br/

We would like to stress that while working very closely with Miles Gordon Technology, INDUG is completely independent and exists to serve the interests of its members.

In the following person we true to give the substitute of the set of anticomorphism in Towns, a set of the set of the set of the set of the set of the set of the set of the set of the set of the set of the set of the set

I heap you at<br>for this links and we look formand to welcoming you at a club with<br>the server of the server of anotherapy from the fields of<br>the server had a server of the server of the server of the server in<br>the best links

## DISC or DISK? That is the Question.

Which is correct DISC or DISK? In there in fact a real answer?

In the early days of computing a CORC was a large holid stitled could be screend into an even letter of power and a firm. They concentrate the street of power, took some time to the concentration of the concentration of th

This In the Co with the cold T912 Hold (means of the S such that interval to T-102 interval of the Marco and the S-11 later stress in the stress of the S-11 later stress in the S-11 later stress of the S-11 later of the S

In the UK our computer giant, ICL, always used DESC for all versions. The BBC, or should I say Acorn, did a cop-out and allowed both the DISC and DISK command to be used, but still referred to DISC in most of their manuals.

So what is NY commer?, well as was trained (through ICL) to spail it due on a fine two blue British. I will continue to the SCC but you can able your cont and up. will be all we all be set for a still is still better than

Ea.

# BARGAIN CORNER

YOUR ADVERTS YOUR ADVERTS YOUR ADVERTS YOUR ADVERTS YOUR ADVERTS YOUR ADVERTS YOUR ADVERTS YOUR ADVERTS YOUR ADVERTS YOUR ADVERT

Buying, Selling, Pen Friends, Clubs, etc.

This space is reserved for year Aey 2013315 sevent of up to 10 applies to the computation and the postage and the computation of the space of the computation and the computation of the computation of the computation of the

## POKE @6, n OR - HON TO UNLOCK YOUR PRINTER

Security a SAIC reverse can contain selected reduct control<br>contain the control of the selected reduction of the selected reduction<br>of the Security deficition of the selected reduction of<br>the selected of the Security defic

. We that it first in most conce but what do you do what you want to occupe the modes or griden and the time which you conce determines to use them when the conce of the second the time when the time of the second to the

LPRINT CHR\$ (27) ;CHR\$(27) ;CHR\$(27) ;CHR\$ (45) ;CHR\$ (27) ;CHRS(1)

(Note that even CHR\$(27) needs a CHR\$(27) before it to work)

 $0.06$  and the fact half  $1.1$  year are not as a structure into the method of the space and a structure of the space and the space of the space of the space of the space of the space of the space of the space of the space

white by datop a PCEE 86,1 than all codes will be onlyed to the value of the red of the codes will be onlyed to the codes will be only at the codes of the codes of the codes of the codes of the codes of the codes of the co

POKE @6,1:LPRINT CHR\$(27);CHR\$(45);CHR\$(1); "jCHRS (27) ;CHR\$ (45) ;CHR\$(0): POKE @6,0 'I LOVE MY PLUS D

Remember POKE @6,0 when you have finished printing just in case you need to do an LLIST later on.

POEK (4) result by extend as part of a RAIO propose or as a direct common price to faster common product the sum of a control propose. The control of the control of the control of the control of the control of the control

HAPPY PRINTING BABY.

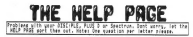

## SOME COMMON PROBLEMS.

On the whole the DISCiPLE and PLUS D are very reliable pieces of hardware, but there are some small problems which may crop up with some users.

On this page each month we try to cover some of the areas where users seem to encounter difficulties. Problems answered relate to the PLUS D / DISCiPLE and the SPECTRUM in general.

The next comes per<br>dient relate to the freedom "are  $\alpha$  can<br>be sensore, while will unsaily appear of<br>each constraint  $\alpha$  (the free disc of<br> $\alpha$ ) and the first constraint to the<br>relation to the relation of the first cons

. If the disc cautains the first then denote the step<br>space with  $\gamma$  and  $\gamma$  and<br> $\gamma$  and the step in consider the step in the step in<br>the step in the step in the step in the step in the step in the step<br>in the step in

Tf your drive is one of the old style (full height) 5.25" units it may not format in the double density mode the PLUS D uses, try to borrow another drive and see if this make a difference.

Lett and term (a) printerior. Their settle interior products are produced as a settle product of the settle of the settle of the settle settle interior (a) and the settle set of the settle settle settle settle settle sett

If your printer has Bit Image Graphics then make sure you select the right density, you need the SINGLE density mode which on most printers gives 480 bits per line.

P.6. Stern are currently loss of chess 3 (not drives flashing STROM). Description of these ways produced for the mester conduction (NC) range of special conduction of the stern of the stern of the stern production of the s

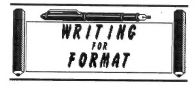

Contributions from FORMER readers are wery welcome, No like to publish artistics on any analgest relaxing to the Diddings, the function of lederd any assert of computing that you feel may be

Some points to bear in mind

- $^8$  2001)<br>7 statistical and Kinder and Theorem (2 at 10 a), he leads that finds the<br> $\mathcal{L}_\mathrm{M}$  are the second transmitted with the second transmitted<br>with the second transmitted with the second transmitted with the se
- 
- 
- 
- 
- 
- 
- 

Remember we pay for all articles and programs published in FORMAT, so get writing.

### PROGRAM BAGE. PROGRAM PAGE. PROGRAM » PAGE. . PROGRAM. PAGE. . PROGRAM. PAGE. .

The dializer property is a very unity disc reserve of<br>Ling. (2) the sets by bolding up to 20 hair recycles namel in an outly<br> $\sim$  (2) and  $\sim$  dislater property in<br>the set of the dialy recycle of the dializer property of<br>

MEAN 50 PRINT '"PRESS 1 - To enter new title." 60 PRINT " 2 - To delete title." 70 PRINT 9 - To CATalogue Disc." 80 PRINT 0 - To resave loader." 90 PRINT '" OR Letter to load program."''' 100 LET N=0: FOR I=1 TO 20: IF F\$(I)="[10SPACES]" THEN GOTO 120 110 PRINT AT 9+FN A(I),2+FN B(I)\*16;CHRS (6441) ;":- ";F\$(I): NE xTI 120 LET N=I: PRINT #0;TAB 7; INVERSE 1;"\_ PRESS KEY NOW" 130 GO SUB 290: IF I§="0" THEN PRINT AT 5,8; INVERSE 1;1\$: GOTO  $140 \text{ F} \cdot 18 = 14 \times 11^4$  THEN PRINT AT 2,8; IS: THEN PRINT AT 3,8; INVERSE 1;<br>  $140 \text{ F} \cdot 18 = 24 \text{ F} \cdot 18 = 24 \text{ F} \cdot 14 = 24 \text{ F} \cdot 14 = 24 \text{ F} \cdot 14 = 24 \text{ F} \cdot 14 = 24 \text{ F} \cdot 14 = 24 \text{ F} \cdot 14 = 24 \text{ F} \cdot 14 = 24 \text{ F} \cdot 14$ 170 IF (677%\* 88 156-1585 162-21 Thus door 120<br>- 160 IET I-DOOR (IEI-161-2510) AT 9-FM AII),2-FM B(IPIA) IMPORT<br>ESA PROGRES: 170 YODE (IEI-164", PORC 21618,0-1260 PhySe(K); KBf<br>ISO IET N-FI THER PRINT FORT CALL FIARR 1-TH 210 IMPO Theory France Monte Trail IV (14.7" OR LOS (15):13 THE<br>TAN IN THE SPEED TO THE SERVICE SERVICE SERVICE SERVICE SERVICE SERVICE SERVICE SERVICE SERVICE SERVICE SERVICE SERVICE SERVICE SERVICE SERVICE SERVICE SERVIC 2001 (2003 3)<br>"Or Teams "Excepte Massi- "IZEL IF IE-"" OR LEN (26)/10 THEN CO

290 LET I\$=INKEY\$: IF I\$<<" THE GOTO 290 300 LET I\$-INKEY\$: IF I\$-"" DROM 22TO 100<br>313 RETURN<br>333 PRINT AT 21,1; PAPER 3; POSTA 2; Bright 1; PLATFORM 3; PLATFORM ASH 1983F 27; FLASH 0; FLASH 0; ESSENG 1; "K. ENVE AS 'MITELEANS' "; FLASH 1; FRASH 1; FRASH 1; FRASH 0; TO "<br>ASH 1; FLASH 1; FLASH 1; THEN GOTO 330<br>340 LET R\$="" THEN GOTO 340<br>340 LET R\$="" THEN GOTO 340 SALES 200 LET R\$ 350 IF Ri-"Y" THEN SAVE d\*"autoload" LINE 30: VERIF<br>4": GOTO 30<br>"ANG IF R§s: "N" THEN GOTO 330<br>"N30 SAVE d\*"MENU" LINE 30: VERIFY d\*"MENU": GOTO 30

Harabus with the HSSLMPs are enough an<br>applied, typing the spatial spatial spatial problem in the HSSLMPs at<br> $\sim 10^{11}$  spatial spatial spatial problem in the state<br>spatial problem in the state of the spatial problem in

DOUBLE 20 CLS 30 LET T\$="DISCiPLE": LET 1x=3 H 1 REM DOUBLE HIGHT CHARACTERS (1988) 1992 - 1993 - 1993 - 1993 - 1993 - 1994 - 1995 - 1996 - 1997 - 1998 - 1998 - 1998 - 1999 - 1999 - 1999 - 1999 - 1999 - 1999 - 1999 - 1999 - 1999 - 1999 - 1999 - 1999 - 1999 - 1999 - 1999 - 1999 - 1999 - 1999 - 1999

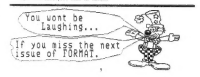

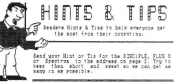

keep the short and second so we can get a get a get a get a get a get a get a get a get a get a get a get a ge hany in ag pogaible.

NAME THAT DISC As the DISCiPLE has no direct facility to name a disc it is sometimes difficult to know which disc you are using without removing it from the drive to read the label. The answer to this problem came when I found the ROM looks for a system fite using the form 'SYS\*' (\*=Wild-card). this means the last seven characters of the system file name can be anything you like. I number my discs by FORMATing a disc then doing a: SAVE di"SYS €nn" CODE 0,6656 where nn is my dise number, now when ever I do a disc CATalogue I can identify the dise straight away. Stewe Martin. Cornwall.

Nice one Steve, PLUS D users may like to know that they get six characters spare, as the BOOT routine looks for "+Sys\*". Autoload files can also be used as only "AUTO\*" is looked for.

 $\frac{\text{MSF}_\text{MS}}{\text{MSF}_\text{MS}}$  harting 1484<br>80  $A$  progress from Lags route for the<br>medic . In the specifical state of the specific state of the specific<br>state of the specific state of the specifical state of the specific<br>sta

**COLUME 1998** and proposes where a full disc verify for a double significant in the state of the state of the state of the state of the state of the state of the state of the state of the state of the state of the state o

Spread a little happiness among other users, Send in your HINTS and TIPS for the DISCIPLE, PLUS D or DISCIPLE, PLUS D or SPECTRUM. Keep them short and to the point so them short and to the point so we can get as many in as

This Page depends on YOUR contributions.

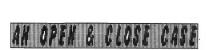

The abstract COUNT(CTCART will open a file relief "test" and the control of the straight of the straight of the control of the control of the control of the control of the control of the control of the control of the cont DISCiPLE/PLUS D adds two extensions to the OPEN# syntax, IN and OUT (using the BASIC KEYWORDS). OPENE 4; the BASIC keywords the file to be opened as a year of the file to be opened as year of the file to be file to be companied by the way now opened as a year of the file and file and f

Prompt you with the OVERWRITE Y/N question which by the way now prints the filename as part of the prompt. OPEN#4;d1"test" IN opens a read file, if the file is not found an error message is given. You can have up to 12 files OPEN at once (Streams #4 to" #15) and, like Interface 1, each file has a buffer in the Channels Area so the more files you have the more memory they take up. Due to the way that GDOS keeps track of free sectors when writing files to disc you can only use one drive at a time for QUT files although you can have more than one OUT file on the same drive. There is no such restriction on IN files as GDOS does not need to keep a record of free space for these. Note that unlike microdrives you can't redirect stream #3 (the printer stream) to an output, file. Having OPENed a file you need to be able to do something with it of course. PRINT#n will write data to Stream n if the file is an OUT file, INPUT#n or INKEY\$#n will read data from an IN file. Once you have finished with a file you will need to CLOSE it. CLOSE#\*4 will close the file OPENed on stream #4, if it was a write file the current buffer is written to disc, the disc directory is updated with the files details and the Channel Area allocated is recovered. Once a stream is CLOSEd its number can be used again if required. CLOSE¥\* without a stream number will close all current files, any data in the buffers for output files will be written to the disc. To prevent corrupt (unclosed) output files in GDOS, the RUN command does not clear the Channels. You must CLOSE files to free the Stream number. When an OUTput file is used the directory entry is not made until the CLOSE# command is issued. It is thetefore good Practice to do a CLOSE#\* if your program crashes to preserve any data you have already written.

OK so lets see this in action, type in the following short program and try it out.

10 OPEN#6;d1"testfile" our<br>20 FOR 14 "TO 10<br>30 FOR 0 10 30 INPUT "Type in a number please ";NUM<br>40 PRINT#6;NUM<br>50 CLOSE#51

71 OPEN#6;d1"testfile" IN<br>80 FOR To 10<br>90 FORT "For input "111" you entered ";data<br>110 HIGHE\*6<br>910 CLOSE#\*6

Line 10 opens an OUT file. Lines 20 to 50 ask you for a series of numbers and then writes them to the file. Line 60 closes the file and frees the stream. The rest of the program opens the same file as an IN file, reads the number you entered from disc and prints it to the screen. A bit boring I know but it does demonstrate the principle. Files created by an OPEN# command appear in the full directory list as 'OPENTYP' and with up to 780k of disc space you can now store an awful lot of data 'The microdrive syntax OPEN#n;"M";drive;"FILENAME" will work, although you loose the benefit of the IN or OUT extensions, but CLOSE# must have the \* inserted to fail the Spectrum ROM syntax which has a fatal bug in it. Right thats the simple stuff over with now lets deal with some more advanced matters. It would be useful not to read beyond the last item of data on an IN file. This would avoid the 'End of File' message which would stop your program. The secret to avoiding this problem hides away in the channel area created when the file is opened. Three bytes, originally stored in the directory when the file was written, hold the High, Middle and Low bytes of a count of the number of characters in the file. The following subroutine returns the number of characters left on the file, if this is zero then any further attempt to read from that file will give the EOF error.

2000 BBS exter with 2Ts-stream realer.<br>
2010 BBS external results and results and results and results and results and results are controlled as the component of the component of the component of the component of the compo

Now add this line to the test program given earlier and RUN it.

too are equipment too sense out this lafe is file."

Line 2150 torial that streame  $H$  is a strictled to a disc file reduction of the matrix  $\sim$  10  $\pm$  10  $\pm$  10  $\pm$  10  $\pm$  10  $\pm$  10  $\pm$  10  $\pm$  10  $\pm$  10  $\pm$  10  $\pm$  10  $\pm$  10  $\pm$  10  $\pm$  10  $\pm$  10  $\pm$  10  $\pm$ 

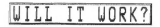

 $\,$  Shert any  $\,$  such that remains a<br>well the match it will small consider the field of the accrossibility of<br>the stronger of the accrossibility consider the strong stress of<br>consection spectrum state, we make some the

First the good news. By making the PLUS D software compatible with the DISCIPLE, which in turn was as compatible as possible with Microdrives, most software will work with little or no alteration. In 'fact any MICRODRIVE program that uses Interface One 'HOOK CODES', or one using BASIC to load and save files, will work without any problems. The difficulties start when a programmer decides to use a direct call to the Shadow ROM on Interface 1, most professional programmers would never attempt to use a ROM routine (you can't count on the ROM staying unaltered) but some throw caution to the wind and use 'ILLEGAL' calls. Now the Interface 1 ROM changed several times but still some programs exist that break the rules. A program such as TASWORD 3 will not work because of calls to CAT the Microdrive.

Now for the uver pair, any  $\kappa$ , means the corrected rate for ever a pair, and  $\kappa$  and  $\kappa$  and  $\kappa$  and  $\kappa$  and  $\kappa$  and  $\kappa$  and  $\kappa$  and  $\kappa$  and  $\kappa$  and  $\kappa$  and  $\kappa$  and  $\kappa$  and  $\kappa$  and  $\kappa$  and

In the following list nome programs require modification become they will vector and in most of the control beam of the control of the highest of the signal control of the signal of the signal of the signal control of the

### PROGRAMS TESTED AND WORKING.

TASWORD 2 (Tasman Software.); OMNICALC 2\* \_ (Microsphere.); QUALITAS (Seven Stars Publishing); POWERPRINT II (Buttercraft Software); DISC MANAGER\* (Better Bytes); DEVPAC\*, PASCAL\*, 'C'\* (Hisoft); THE LAST WORD\* (Trojan/Myrmidon); PLUS 80 EDITOR / ASSEMBLER\*, ADDRESS MANAGER\*, FINANCE MANAGER\*, WORD MANAGER\* (OCP now ECC); MASTERFILE, ' DLAN (Campbell Systems); SMALL BUSINESS ACCOUNTS (Sinclair); DISK FILE\* (Redcliffe software); LETTA HEAD PLUS, DUMPY, LINE-O-TYPE (Bradway Software); VUFILE, VYUCALC, VU-3D (Psion) +'MANY MANY MORE...

In addition we also have a growing range of software specially produced for INDUG members. Full details will be sent with your first issue of FORMAT.